## REACTOME\_ACTIVATED\_TLR4\_SIGNALLING

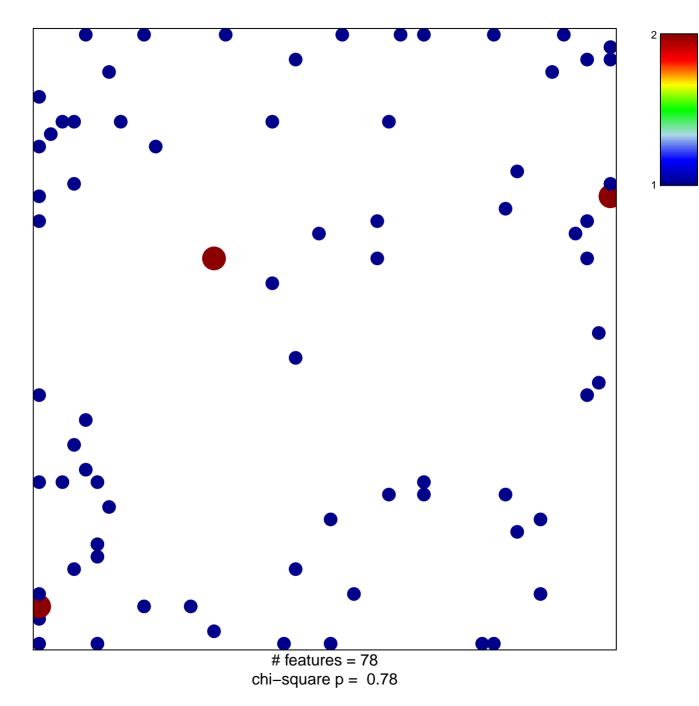

## **REACTOME\_ACTIVATED\_TLR4\_SIGNALLING**

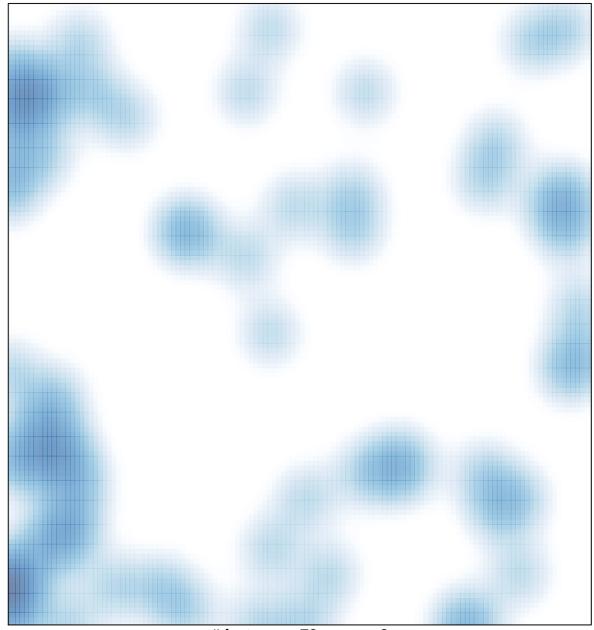

# features = 78, max = 2